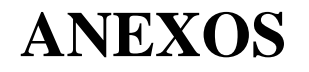

# **DIAGRAMA DE FLUJO PRINCIPAL**

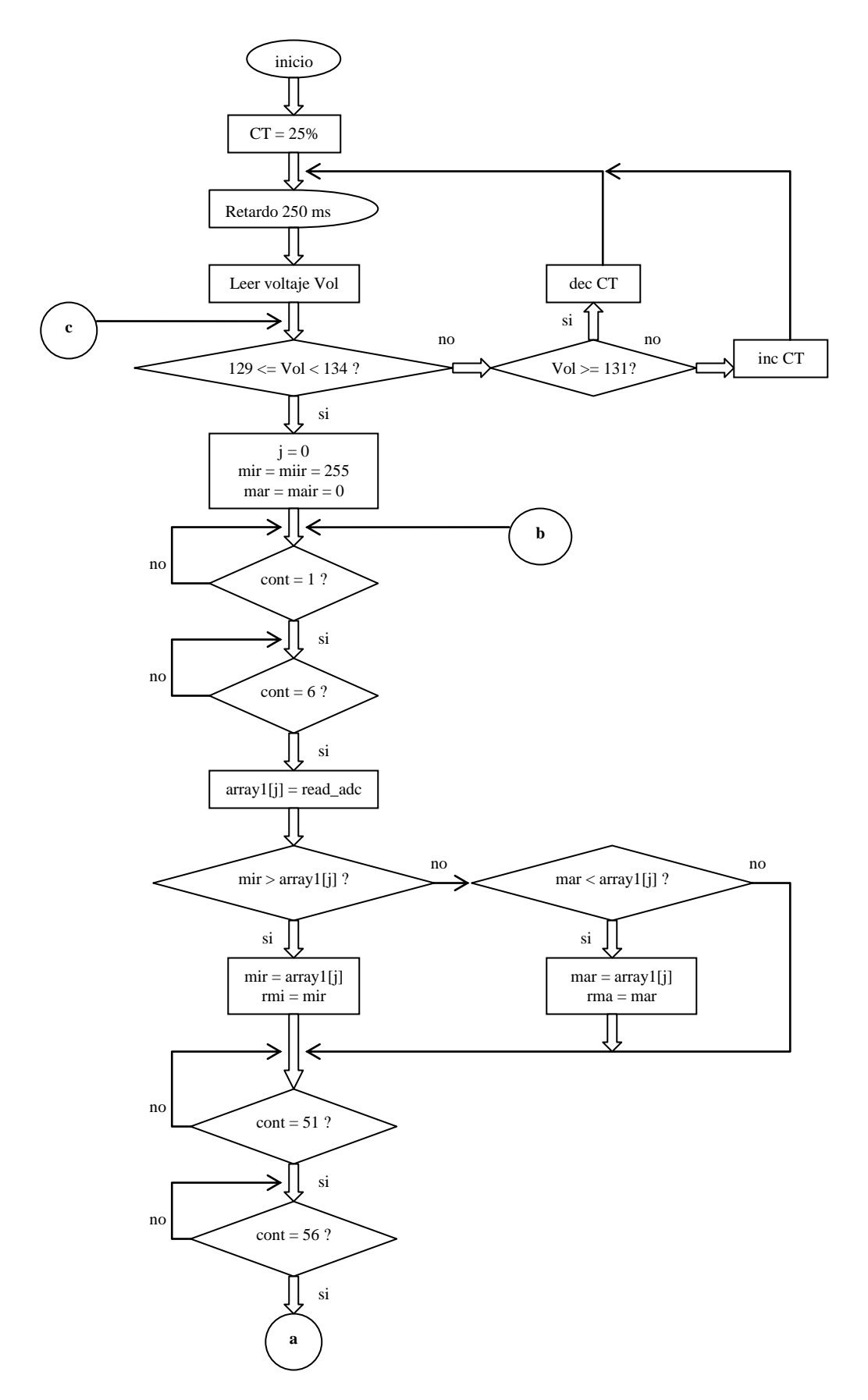

*i*

Continuación del diagrama de flujo.

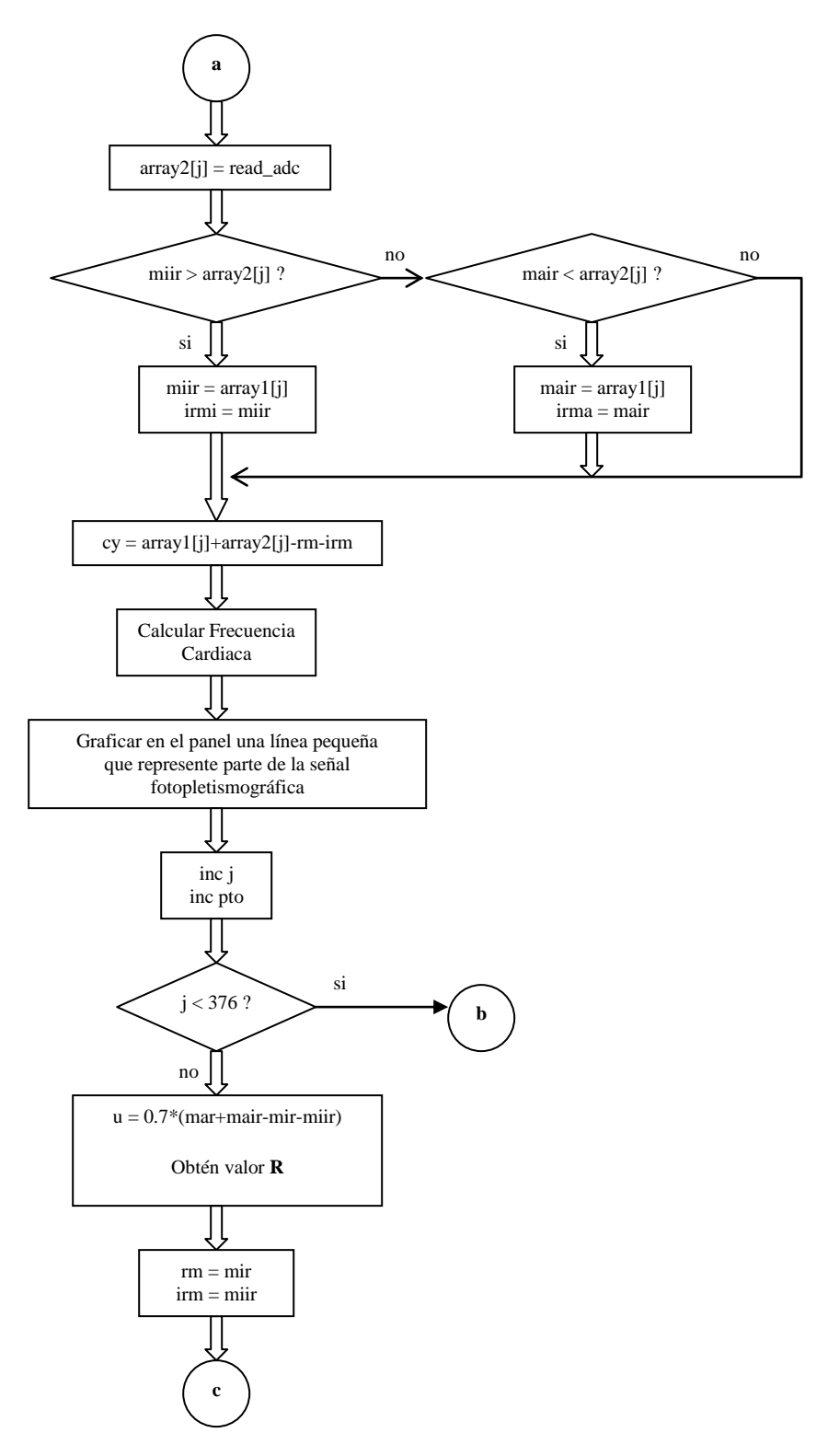

#### **CODIGO FUENTE PARA COMPILARSE POR LA HERRAMIENTA PCW COMPILADOR DE C PARA PIC<sup>S</sup>**

```
#include < DISPLAY R.h> // Convertidor AD de 8 bits y habilitación de fusibles
#define FAST_GLCD // Para hacer mas rápido el despliegue de la señal fotopletismográfica
#include <HDM64GS12d.c> // Librería para iniciar, actualizar y limpiar el LCD Gráfico
#include <graphicsd.c> // Librería que tiene funciones para trazar líneas, círculos, rectángulos y texto
#include <math.h> // Librería que contiene funciones matemáticas
#include <Reg4550.c> // Todos los registros de memoria del PIC18F4550
#define LR PIN_E0
#define LIR PIN_E1
#define SAL PIN_E2
int c1,cont,DJ,CT,SpO2,pto; //cont: contador para determinar el ciclo de trabajo para cada LED a una frec. de 250 Hz.
unsigned long c2,FC,F0,F1,F2,F3,F4;
unsigned int mar,mir,mair,miir,rm,irm,cy,cya,crdy,u,cx,cxa;
float R,R0,R1,R2,R3,R4,rma,rmi,irma,irmi;
void dsplyV() //Función que despliega el valor de % de saturación en el LCD grafico.
{
char undd1[] = "SpO2";
char undd2[] = "lpm";
char res[];
sprintf(res,"%u%% %lu",SpO2,FC);
glcd_text57(0,0,res,2,ON); //despliega en el display el valor obtenido de Res
glcd_text57(41,8,undd1,1,ON);
glcd_text57(101,8,undd2,1,ON);
}
Psat() // Función que devuelve el %SpO<sub>2</sub> dependiendo del valor R
{
if(R > 0.46)\{if(R>0.55)\}\{if(R>0.63)\}\{if(R>0.69)\}\{if(R>0.75)\{if(R>0.80)\}\{if(R>0.85)\}\{if(R>0.89)\}\{if(R>0.92)\}\{if(R>0.95)\}\{if(R>0.98)\}\{if(R>0.99)\}\{if(R>1.01)\}\{if(R>1.03)\}\{if(R>1.05)\}\{if(R>1.06)\}\{if(R>1.07)\}\{if(R>1.08)\}\{if(R>1.09)\}\{if(R>1.10)\}\{if(R>1.11)\}\{if(R>1.12)\}\{if(R>1.125)\{if(R>1.13)\}\{if(R>1.14)\}\{if(R>1.15)\}\{if(R>1.16)\{if(R>1.17)\}\{if(R>1.175)\{if(R>1.18)\}\{if(R>1.19)\} {char fdr[] = "Fuera de rango";
                                                     glcd_text57(20,20,fdr,1,ON);}
                                                   SpO2=70; return(SpO2); } iii
```

```
 SpO2=71; return(SpO2);}
                                                SpO2=72; return(SpO2);}
                                               SpO2=73; return(SpO2);}
                                            SpO2=74; return(SpO2); }
                                          SpO2=75; return(SpO2); }
                                          SpO2=76; return(SpO2);}
                                        SpO2=77; return(SpO2);}
                                      SpO2=78; return(SpO2);}
                                     SpO2=79; return(SpO2);}
                                   SpO2=80; return(SpO2);}
                                 SpO2=81; return(SpO2);}
                                SpO2=82; return(SpO2);}
                              SpO2=83; return(SpO2);}
                            SpO2=84; return(SpO2);}
                           SpO2=85; return(SpO2);}
                        SpO2=86; return(SpO2); }
                       SpO2=87; return(SpO2);}
                     SpO2=88; return(SpO2);}
                    SpO2=89; return(SpO2);}
                  SpO2=90; return(SpO2);}
                SpO2=91; return(SpO2);}
               SpO2=92; return(SpO2);}
             SpO2=93; return(SpO2);}
           SpO2=94; return(SpO2);}
          SpO2=95; return(SpO2);}
        SpO2=96; return(SpO2);}
      SpO2=97; return(SpO2);}
    SpO2=98; return(SpO2);}
   SpO2=99; return(SpO2);}
SpO2=100; return(SpO2);
}
Calc_FC() // Función para calcular la frecuencia cardiaca
{
iFC: if (DJ == 1) // iFC: inicia Frecuencia Cardiaca
    {if (c1 < 99) // DJ: Dejar pasar
       {c1++};
        return(FC);}
     DJ = 0;c1 = 0;
      goto iFC;}
  if (cy > u) // cy : coordenada y
     {F4 = 11480(100+c2)}; // FC: Frecuencia cardiaca.
     FC = (F0 + F1 + F2 + F3 + F4)/5;F0 = F1, F1 = F2, F2 = F3, F3 = F4;DJ = 1;
     c2 = 0;
      goto iFC;}
   c2++;
   return(0);
}
valorR() // Función que devuelve el promedio de 5 valores R (1 valor actual y 4 anteriores)
{
R4 = (rma-rmi)/(irma-irmi);
R=(R0+R1+R2+R3+R4)/5;
R0=R1;R1=R2;R2=R3;
R3=R4;
return(R);
}
#int_timer2
void timer2_isr() // Interrupción que entra cada 40 us (25000 interrupciones por segundo)
{ // Se utiliza PWM para cada LED, donde sus CT (Ciclo de Trabajo) comprenden valores de 0 a 50 %
```

```
cont++;
if (cont>=51) {
 if (cont < = CT+50) {
    output_high(LIR);
    }
   else
     output_low(LIR);
    if (cont==100)
      {
      cont=0;
      }
    else
      break;
   }
else
   if (cont<=CT)
     {
    output_high(LR);
    output_low(LIR);
     }
   else
     output_low(LR);
}
void main() \sqrt{PROGRAMA PRINCIPAL}{
unsigned long j=0; \frac{1}{2}: Para determinar el número de elementos de cada arreglo.
unsigned int Ref; // Ref: Sirve para leer los 2 V de referencia por canal A0.
unsigned int array1[375]; //Si se llega a tomar la frec. card. un atleta, su pulso mínimo normal en reposo sería de
                                // 40 lat/min, esto equivale a que su pulso dura 1.5 s, entonces se toman (375 muestras de cada arreglo)/(250 muestras/s)
unsigned int array2[375];
glcd_init(ON);
set_tris_e(0);
setup_adc(adc_clock_internal);
setup_comparator(NC_NC_NC_NC);
setup_vref(FALSE);
setup_spi(FALSE);
set_timer0(0);
setup_timer_0(RTCC_INTERNAL);
set_timer2(0);
setup_timer_2(T2_DIV_BY_1,239,2); // 239 es para que esté activandose cada led a una frecuencia de 250 Hz.
                                         //TMR2 cuenta de 0 a 239 (240) 2 veces, entonces interrumpira cada 40 us.
                                        /// 480/12MHz = 40 us/interrupción = \ge 25000 interruciones/s
enable_interrupts(INT_TIMER2);
enable_interrupts(GLOBAL);
output_low(LR);
SpO2 = 90;cont = 0;CT = 25; //A partir de un CT (Ciclo de Trabajo) de 6% (240 us) empieza a estabilizarse la respuesta del fotodiodo cuando está
                        //activandose el led INFRA.
FC = 60; // FC : frecuencia cardiaca
FCA = 60; // FCA : frecuencia cardiaca anterior
DJ = 0; // DJ : dejar pasar
c1 = 0; \angle // c1 : contador 1
c2 = 0; // c2 : contador 2
cy = 0;cya = 0; // crdy : coordenada en y anterior
crdy = 0; // crdy : coordenada en y
u = 1; \qquad \qquad \frac{1}{u} : umbral
R = 1:
R0 = 1:
R1 = 1:
R2 = 1:
```

```
R3 = 1;R4 = 1;rm = 0;irm = 0;rmi = 0;rma = 0;irmi = 0;
irma = 0;pto = 0; // cpto : para enviar 1 punto de cada 6 muestras al LDC Gráfico
cx = 0; // cx : coodenada x actual del LCD Gráficocx = 0; // cxa : coordinates x anterior del LCD Gráficowhile(true)
{
ini: delay_ms(250); //Tiempo necesario que espera el uC para preguntar si ha alcanzado los 2 Volts de Referencia.
ini1: set_adc_channel(0); //Canal A0 para un voltaje de control de 2.5V.
     Ref = read_adc(); // Leé Vol: Volumen
if ((Ref>=129)&&(Ref<134)) // Pregúnta si Vol ó Ref está entre esos dos valores
   {
  j = 0;mir = 255;mar = 0;
  miir = 255;
  \text{mair} = 0;
preg: if (cont==1)
       {
preg1: if (cont==6) 
         {
        set_adc_channel(1); //Canal A1 para el muestreo del reflejo de la onda cuando emite el LED ROJO.
         array1[j]=read_adc();
      if (mir > array1[j]){mir = array1[j];}rmi = mir; } // rmi: rojo mínimo
       if (mar < array1[j])
        {mar = array1[i];} rma = mar;} // rma: rojo máximo
preg2: if (cont==51)
       {
preg3: if (cont==56)
          {
          array2[j]=read_adc(); //Canal A1 para el muestreo del reflejo de la onda cuando emite el LED INFRA.
         if (min > array2[i]){min = array2[i]};irmi = miir; \} // irmi: ir mínimo
          if (mair < array2[j])
           {max = array2[j]; irma = mair;} // irma: ir máximo
           cy = array1[j]+ array2[j]-rm-irm; Calc_FC();
            if (pto>4)
\left\{ \begin{array}{ccc} 0 & 0 & 0 \\ 0 & 0 & 0 \\ 0 & 0 & 0 \\ 0 & 0 & 0 \\ 0 & 0 & 0 \\ 0 & 0 & 0 \\ 0 & 0 & 0 \\ 0 & 0 & 0 \\ 0 & 0 & 0 \\ 0 & 0 & 0 \\ 0 & 0 & 0 \\ 0 & 0 & 0 \\ 0 & 0 & 0 \\ 0 & 0 & 0 & 0 \\ 0 & 0 & 0 & 0 \\ 0 & 0 & 0 & 0 \\ 0 & 0 & 0 & 0 \\ 0 & 0 & 0 & 0 & 0 \\ 0 & 0 & 0 & 0 & 0 \\ 0 & 0 & 0 & 0 & 0 //output_high(SAL); // Señal para indicar el momento en que el LDCG va a trazar 43 líneas
               crdy=63-cy; // cada segundo, para que sean (3*43=129) líneas que corresponden a los
               glcd_line(cxa,cya,cx,crdy,ON); // 128 pixeles del display gráfico.
               glcd_update();
               pto=0;
               cxa=cx;
               cya=crdy;
               cx++;
               //output_low(SAL);
```

```
 if (cx>127)
               {
               glcd_fillScreen(OFF);
               cxa=0;
              cx=1;
               cya=crdy;
               }
               }
             pto++;
            j++;
    if (j<376) // Frecuencia de muestreo = 250 muestras/s<br>{// 6 también (375 muestras) / (250 muestras)
                            \frac{1}{6} también (375 muestras) / (250 muestras/s) = 1.5 s
       goto preg; \frac{1}{60} latidos/min)/(1.5s) = 40 latidos/min = 40 lpm
        } // corresponde a que el sistema puede registrar a partir de una frecuencia mínima de 40 lpm.
     else
    u = 0.7*(mar + mair-mir-miir); valorR();
    Psat();
     dsplyV();
     rm = mir;
     irm = miir;
     goto ini1;
          }
          goto preg3;
        }
     else
        goto preg2;
        }
      else
         goto preg1;
       }
    else
       goto preg;
   }
if (Ref>=131)
   {
   CT--;
   goto ini;
   }
else
   CT++;
   goto ini;
}
}
```
**Diagrama de flujo para la interrupción del timer2**

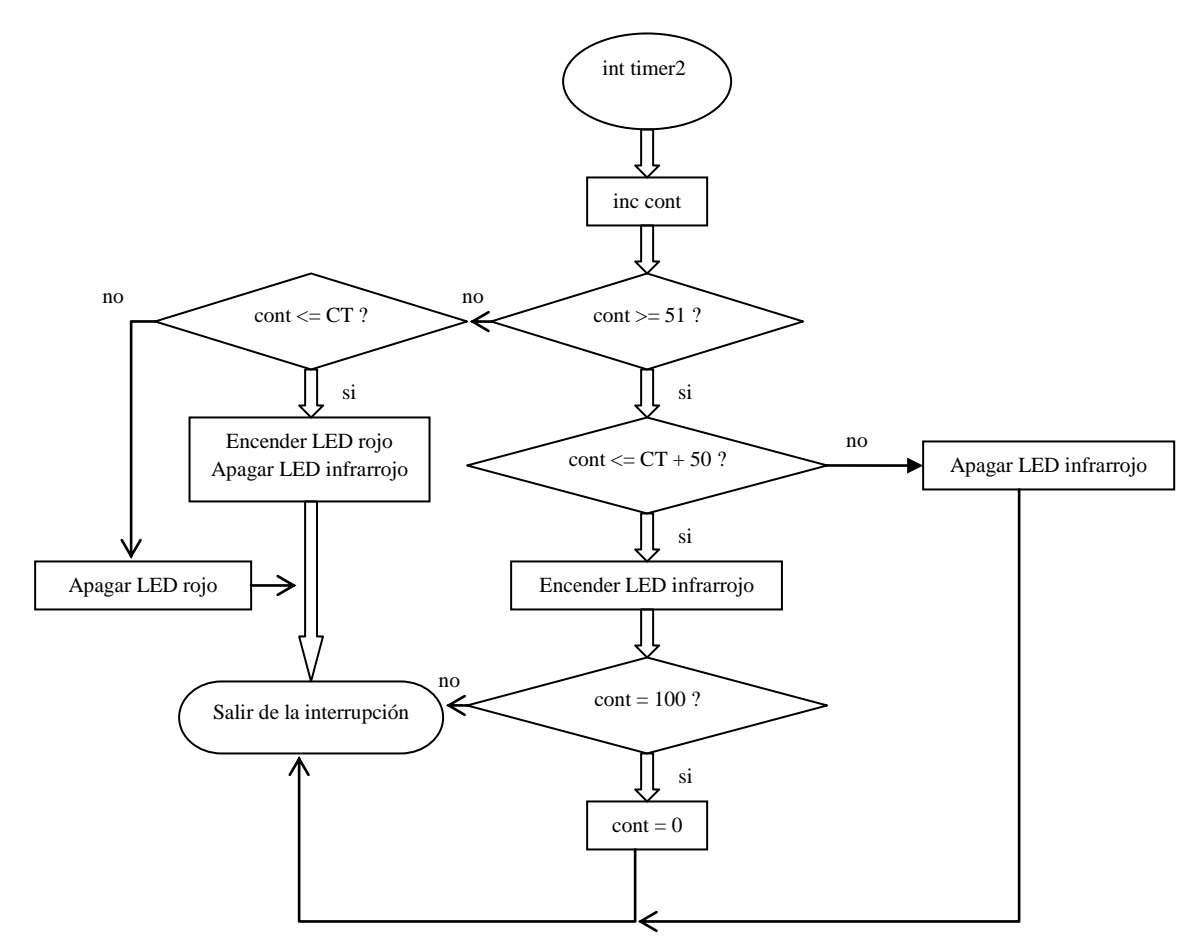

### **Diagrama de flujo para calcular el valor** *R*

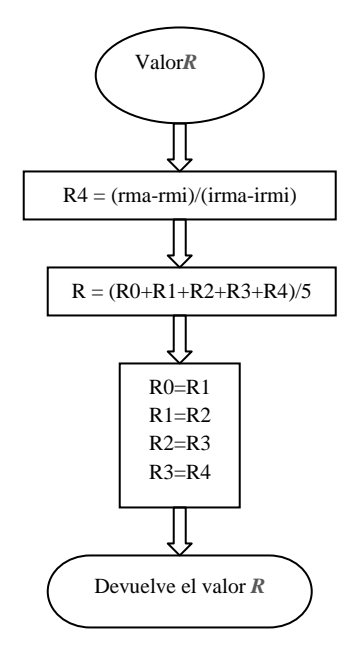

## **Diagrama de flujo para calcular la frecuencia cardiaca**

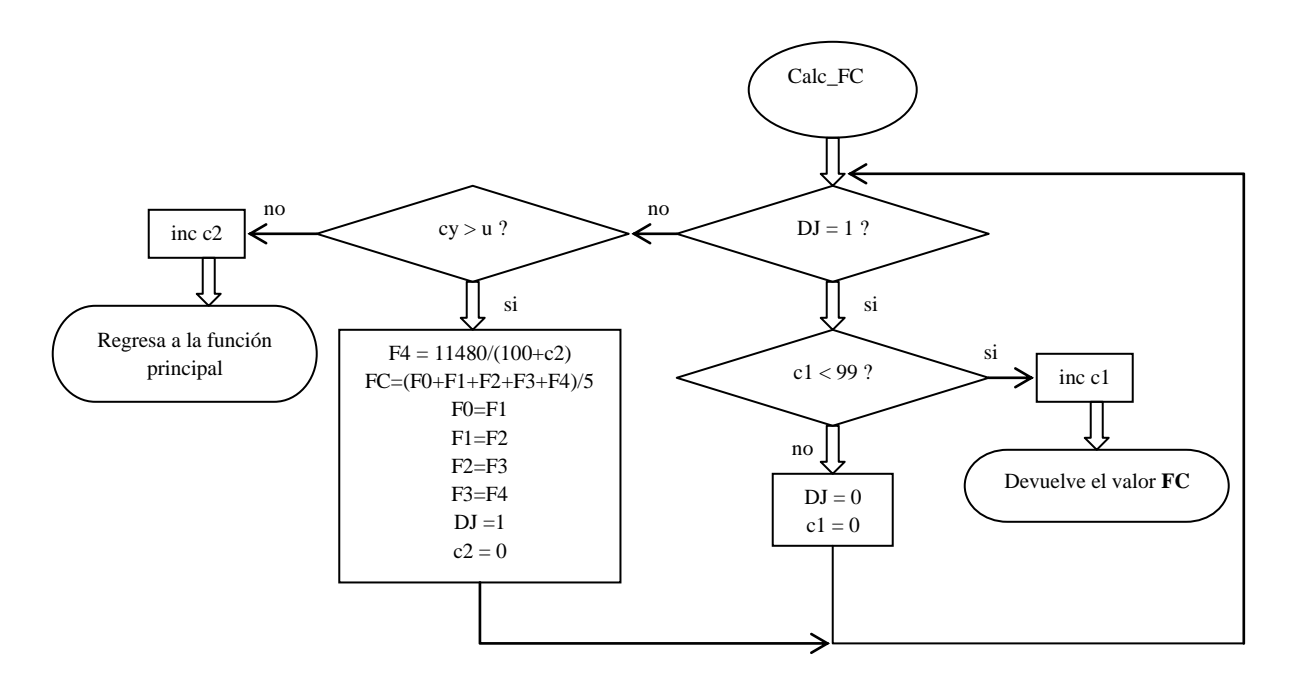

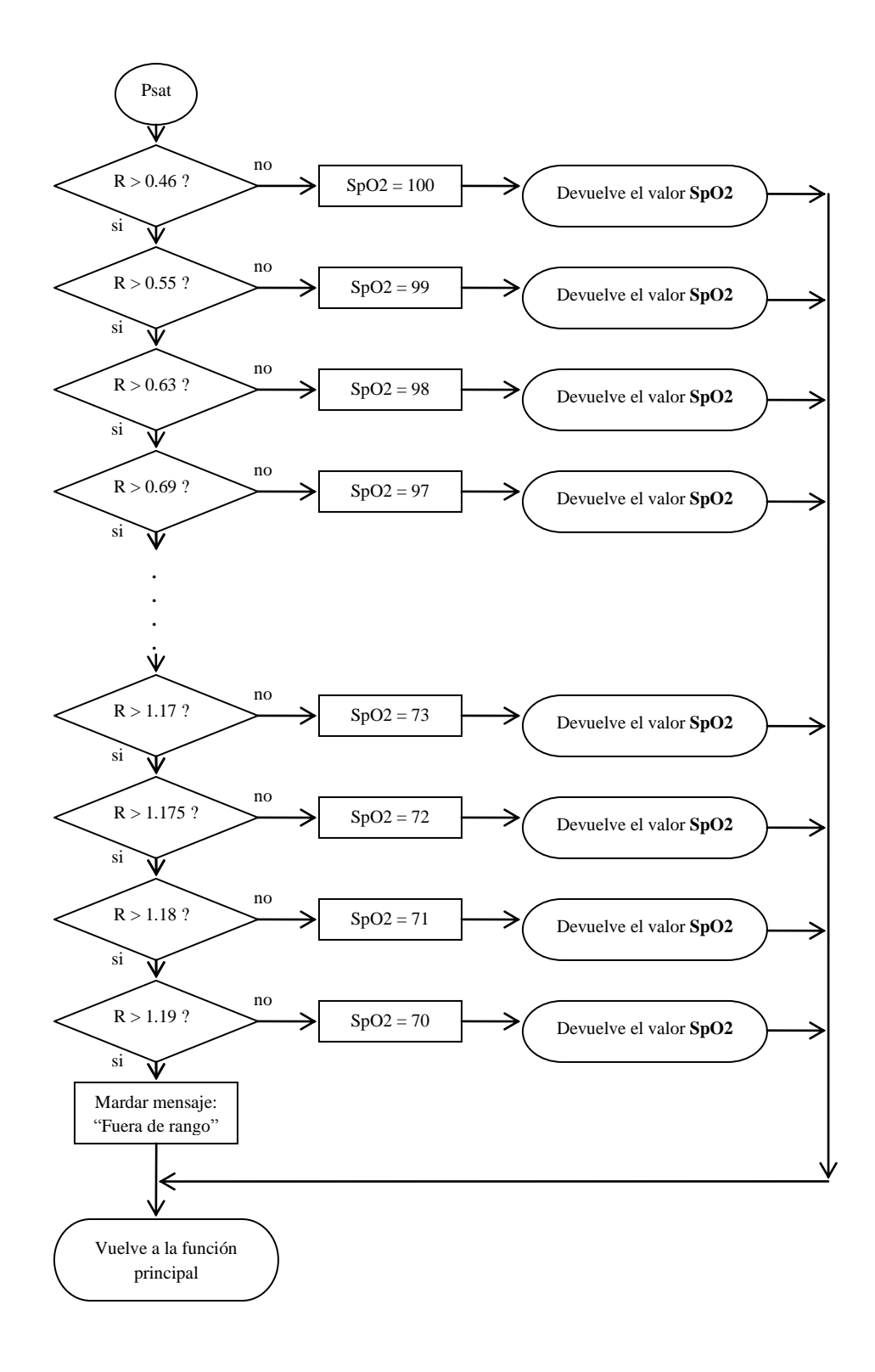

# **DIAGRAMA ESQUEMATICO DEL OXIMETRO DE PULSO**

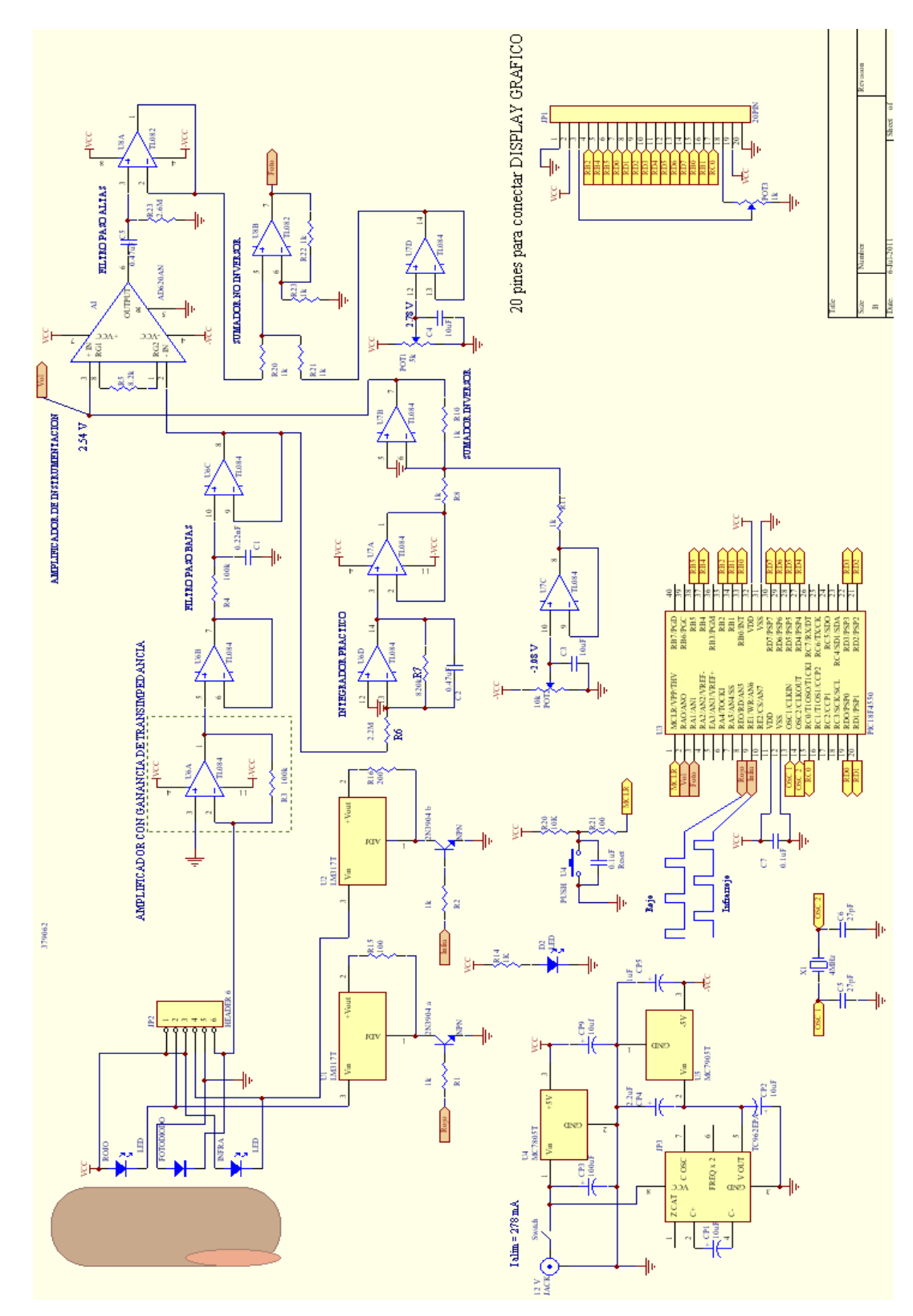